## Package 'choroplethrAdmin1'

February 22, 2017

Type Package Title Contains an Administrative-Level-1 Map of the World Version 1.1.1 Author Ari Lamstein <ari@lamsteinconsulting.com> Maintainer Ari Lamstein <ari@lamsteinconsulting.com> Description Contains an administrative-level-1 map of the world. Administrative-level-1 is the generic term for the largest sub-national subdivision of a country. This package was created for use with the choroplethr package. License BSD\_3\_clause + file LICENSE URL <http://www.arilamstein.com/open-source>

Imports ggplot2

RoxygenNote 6.0.0

NeedsCompilation no

Repository CRAN

Date/Publication 2017-02-22 08:42:21

## R topics documented:

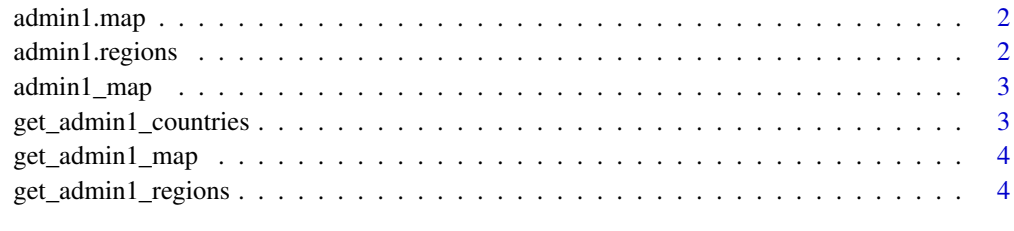

**Index** [6](#page-5-0) **6** 

#### Description

"Administration Level 1" is the generic term for the largest subnational administrative unit of a country. This unit has different names depending on the country: for example, "state" in the USA and "prefecture" in Japan. In this data.frame the country name is in the column "admin" and the admin1 region name is in the column "region". Rather than working with this object directly, consider using the helper functions listed below.

#### Usage

data(admin1.map)

#### Note

This map is too large to efficiently render by itself with ggplot2. You should subset it by country before attempting to render. Please see the helper functions.

#### References

Taken from http://www.naturalearthdata.com/downloads/10m-cultural-vectors/10m-admin-1-statesprovinces/. This is version 3.0.0 of the map and is considered to be beta. The wikipedia page on "Administrative division": http://en.wikipedia.org/wiki/Administrative\_division

#### See Also

[admin1.regions](#page-1-1), [get\\_admin1\\_regions](#page-3-1), [admin1\\_map](#page-2-1) and [get\\_admin1\\_map](#page-3-2)

<span id="page-1-1"></span>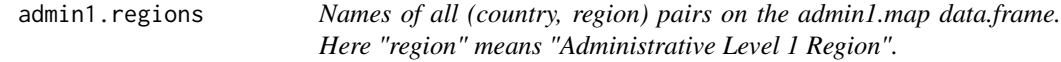

#### Description

Names of all (country, region) pairs on the admin1.map data.frame. Here "region" means "Administrative Level 1 Region".

#### Usage

data(admin1.regions)

#### See Also

[admin1.map](#page-1-2), [get\\_admin1\\_regions](#page-3-1), [admin1\\_map](#page-2-1) and [get\\_admin1\\_map](#page-3-2)

#### <span id="page-2-0"></span>admin1\_map 3

#### Examples

```
data(admin1.regions)
head(admin1.regions)
```
<span id="page-2-1"></span>admin1\_map *Render an Administrative Level 1 map for a specified country*

#### Description

Uses the map ?admin1.map.

#### Usage

admin1\_map(country.name)

#### Arguments

country.name The name of the country you want to render.

#### See Also

[admin1.map](#page-1-2), [admin1.regions](#page-1-1), [get\\_admin1\\_regions](#page-3-1), and [get\\_admin1\\_map](#page-3-2)

#### Examples

## Not run: admin1\_map("japan") admin1\_map("canada") ## End(Not run)

get\_admin1\_countries *Get all countries on the admin1 map*

#### Description

Uses ?admin1.regions

#### Usage

get\_admin1\_countries()

#### Examples

get\_admin1\_countries()

<span id="page-3-2"></span><span id="page-3-0"></span>

#### Description

Uses ?admin1.map. See ?admin1.regions for how countries are spelled in this map.

#### Usage

```
get_admin1_map(country.name)
```
#### Arguments

country.name The name of the country you want the admin1 map for.

#### See Also

[admin1.map](#page-1-2), [admin1.regions](#page-1-1), [get\\_admin1\\_regions](#page-3-1) and [admin1\\_map](#page-2-1)

#### Examples

```
## Not run:
japan.map = get_admin1_map("japan")
ggplot(japan.map, aes(long, lat, group=group)) +
  geom_polygon() +
  ggtitle("An admin1 map of Japan")
## End(Not run)
```
<span id="page-3-1"></span>get\_admin1\_regions *Get all admin1 region names for a given country*

#### Description

Get all admin1 region names for a given country

#### Usage

get\_admin1\_regions(country.name)

#### Arguments

country.name The name of the country you want the admin1 region names of.

#### <span id="page-4-0"></span>get\_admin1\_regions 5

### See Also

[admin1.map](#page-1-2), [admin1.regions](#page-1-1), [admin1\\_map](#page-2-1) and [get\\_admin1\\_map](#page-3-2)

## Examples

```
get_admin1_regions("japan")
get_admin1_regions("canada")
```
# <span id="page-5-0"></span>Index

admin1.map, *[2](#page-1-0)*, [2,](#page-1-0) *[3](#page-2-0)[–5](#page-4-0)* admin1.regions, *[2](#page-1-0)*, [2,](#page-1-0) *[3–](#page-2-0)[5](#page-4-0)* admin1\_map, *[2](#page-1-0)*, [3,](#page-2-0) *[4,](#page-3-0) [5](#page-4-0)*

get\_admin1\_countries, [3](#page-2-0) get\_admin1\_map, *[2,](#page-1-0) [3](#page-2-0)*, [4,](#page-3-0) *[5](#page-4-0)* get\_admin1\_regions, *[2–](#page-1-0)[4](#page-3-0)*, [4](#page-3-0)